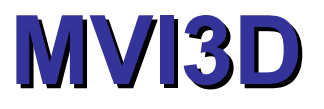

1

### "Entre Réel et Virtuel" Créer, Acquérir et Interagir avec les Mondes 3D

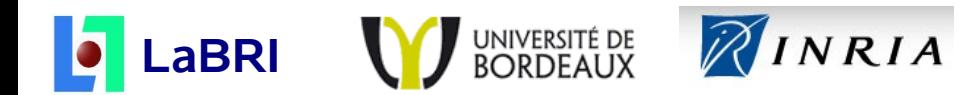

## **Cursus Universitaire**

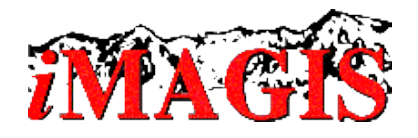

Ingénieur : ENSIMAG (1998 - Grenoble) **Informatique / Mathématiques appliquées** DEA + Thèse : *i*MAGIS (2001 - Grenoble) **Éclairement global** / Transferts radiatifs Représentations directionnelles / contrôle mémoire Approche déterministe hiérarchique + estimation de densité

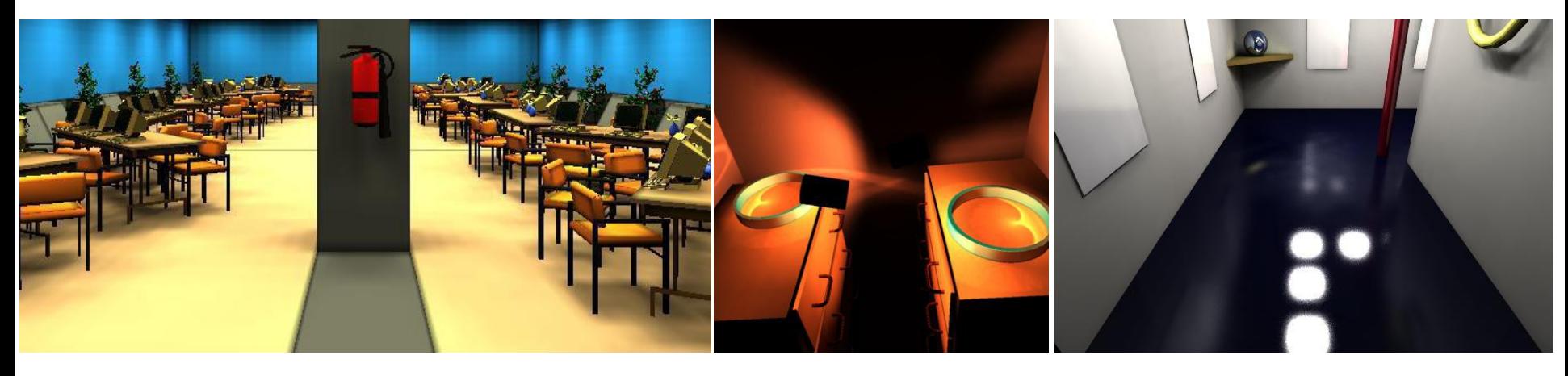

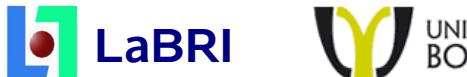

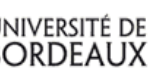

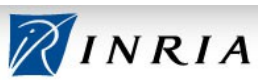

### **Cursus et Recherches**

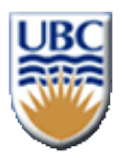

• Post-doctorat : UBC (2001-2003 – Vancouver) **BRDF** : modèle prenant en compte des interférences Sources de lumières : acquisition par filtres optiques

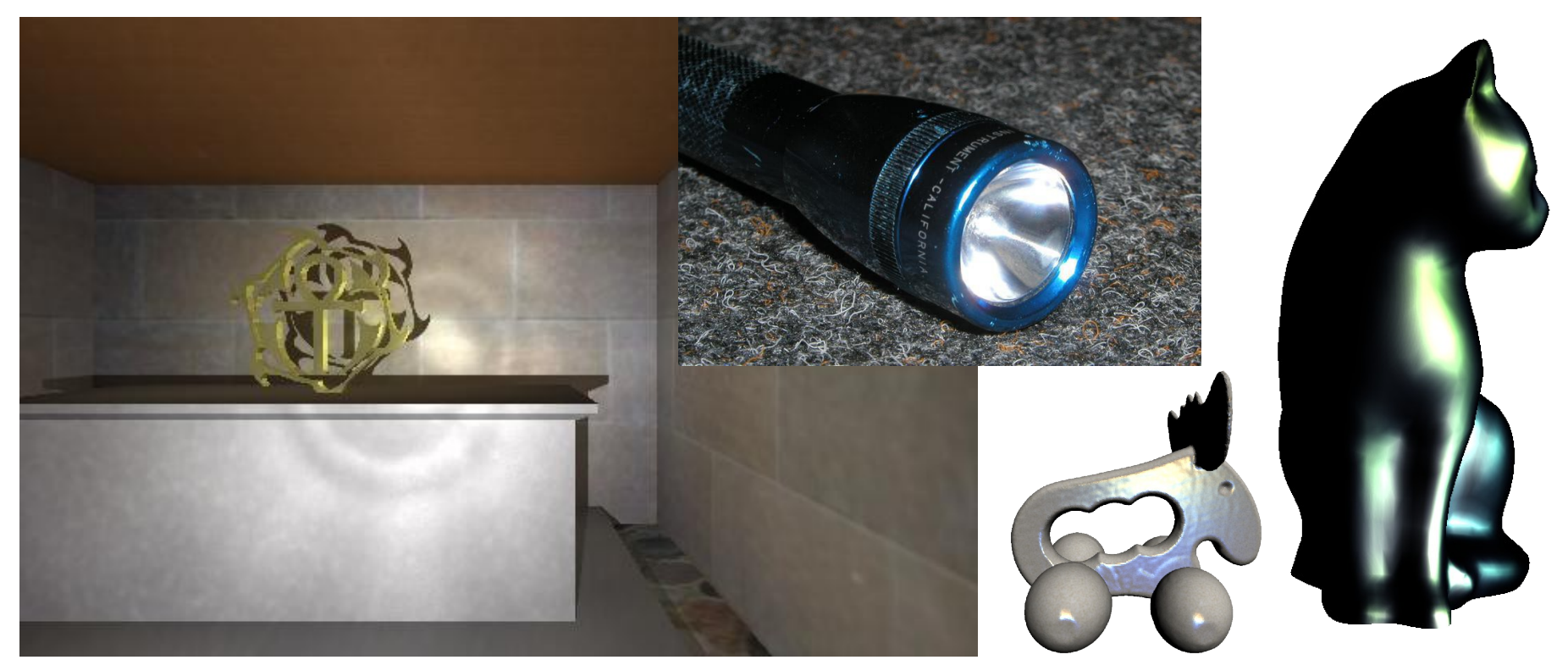

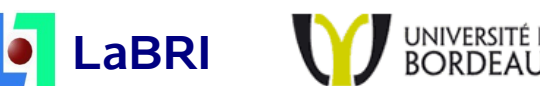

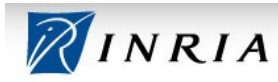

### **Cursus et Recherches**

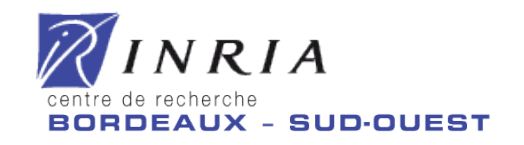

• CR INRIA Bordeaux Sud-Ouest (depuis 2003) **BRDF** : modèle intuitif / représentation / approximation **Éclairement global** : objets de grande taille **Rendu expressif** : mise en avant de la forme **Géométrie** : à partir d'éclairement / d'esquisses

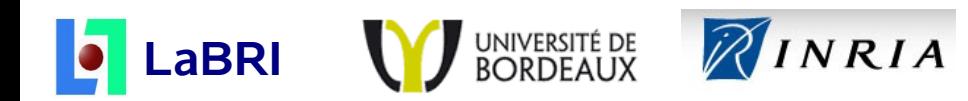

### **MVI3D**

- Thèmes
	- **Modélisation / Acquisition**
		- Géométrie Matériaux
	- **Rendu / Simulation**
		- Eclairement Rendu Expressif
	- **Interaction 3D**
- Contient l'équipe-projet **IPARLA**

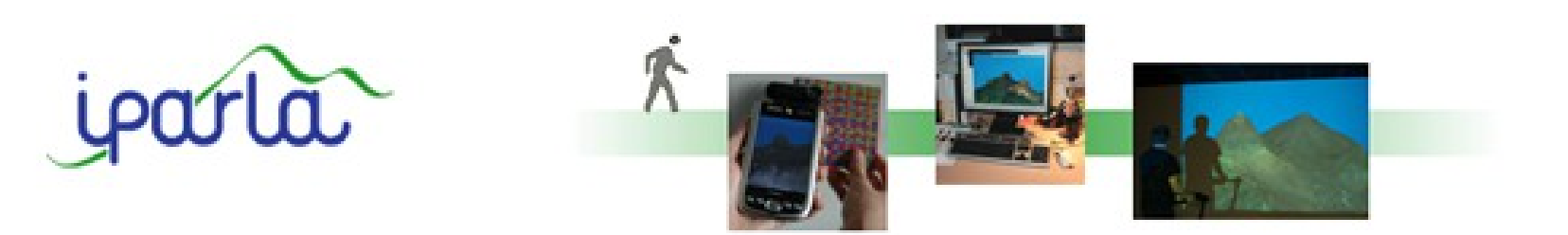

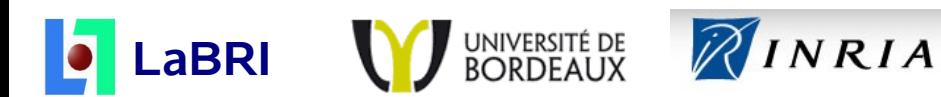

Martin Hachet

### **Interactions 3D**

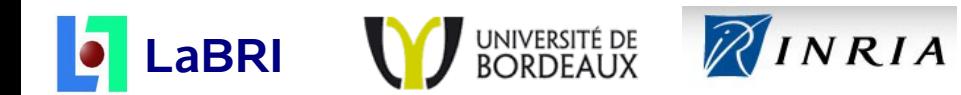

## **Interface Utilisateur pour la 3D**

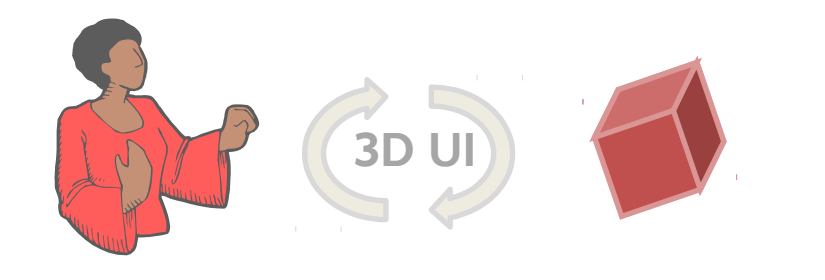

**Interaction dans un contexte 3D**

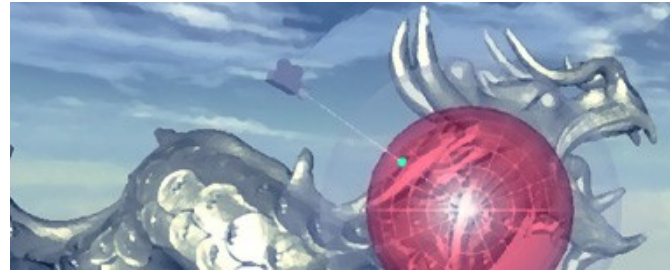

Contrôle du point de vue avec Navidget

#### **Challenges**

- Comprendre les capacités des utilisateurs
- Définir de nouvelles techniques d'interaction
- Évaluer les performances des utilisateurs
- Inventer de nouveaux usages

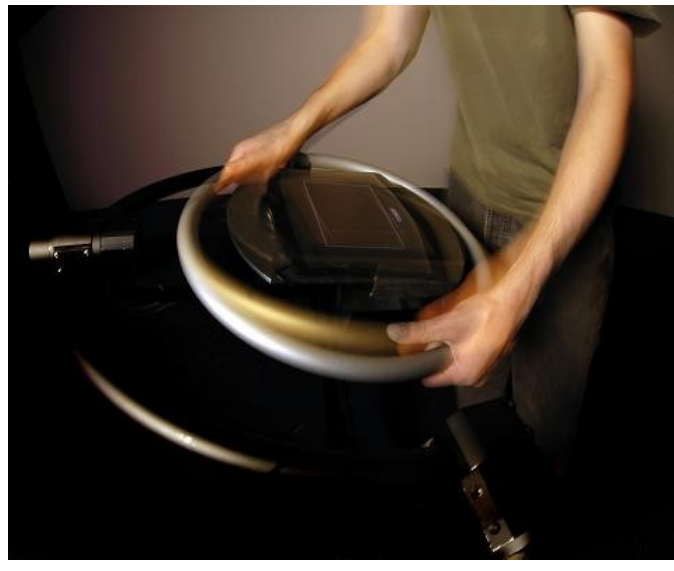

Manipulation d'objet avec le CAT

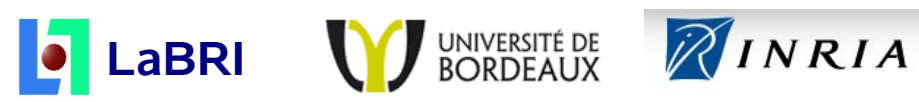

## **Navidget**

● **Contexte**

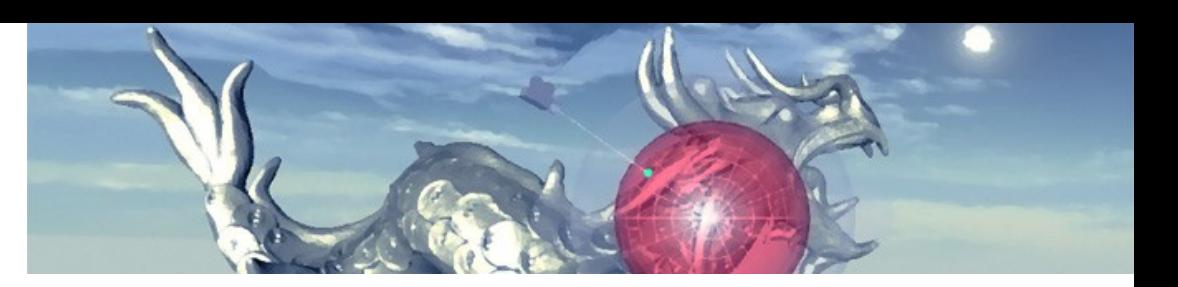

- **Positionnement** efficace d'une camera dans un environnement 3D
- **Résultats**
	- Retours et Contrôle facilité pour une positionnement interactif
	- Fenêtre de prévisualisation pour inspection à distance

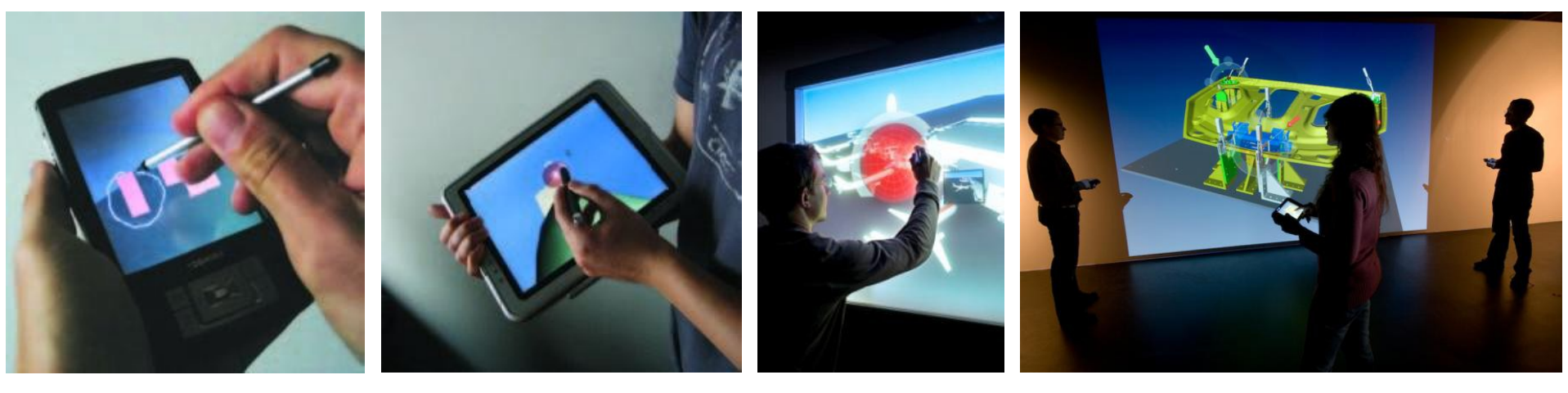

#### <http://iparla.inria.fr/software/navidget/>

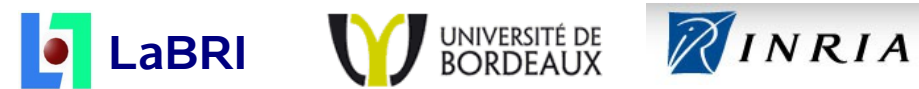

9 Xavier Granier

### **Acquisition et Simulation de la Lumière**

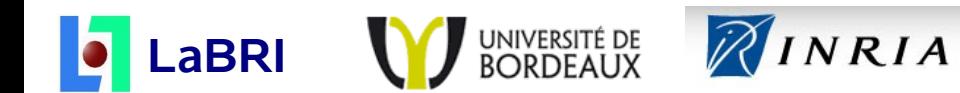

# **Éclairement global/indirect**

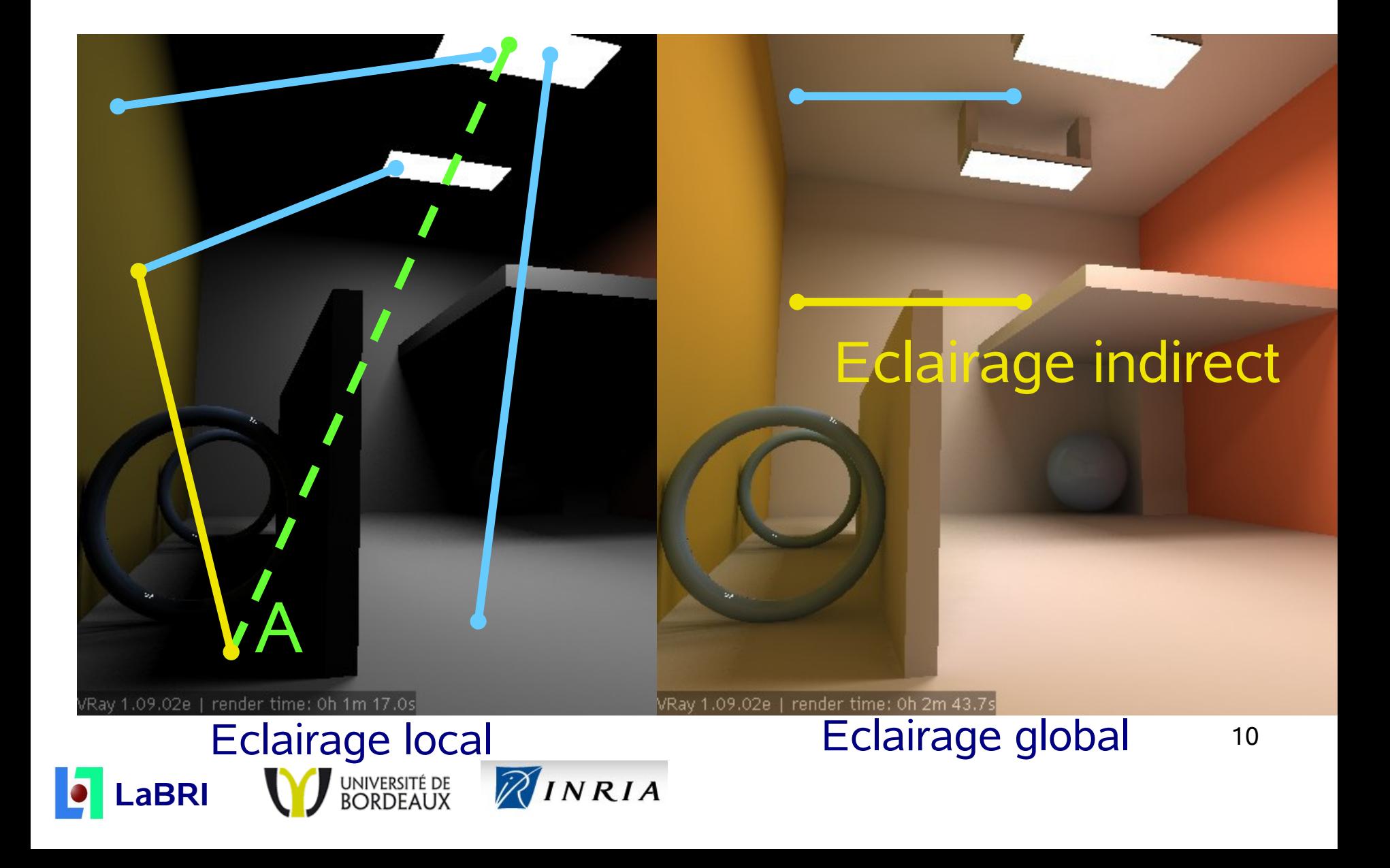

## **Irradiance Vector Grid**

### **Structure indépendente de la complexité**

- **Grille 3D** / **2D**
- Source de lumière indirecte

### **Avantages**

- **Peu de pré-calculs**
- Implémentable sur **GPU**
- Faible impact mémoire

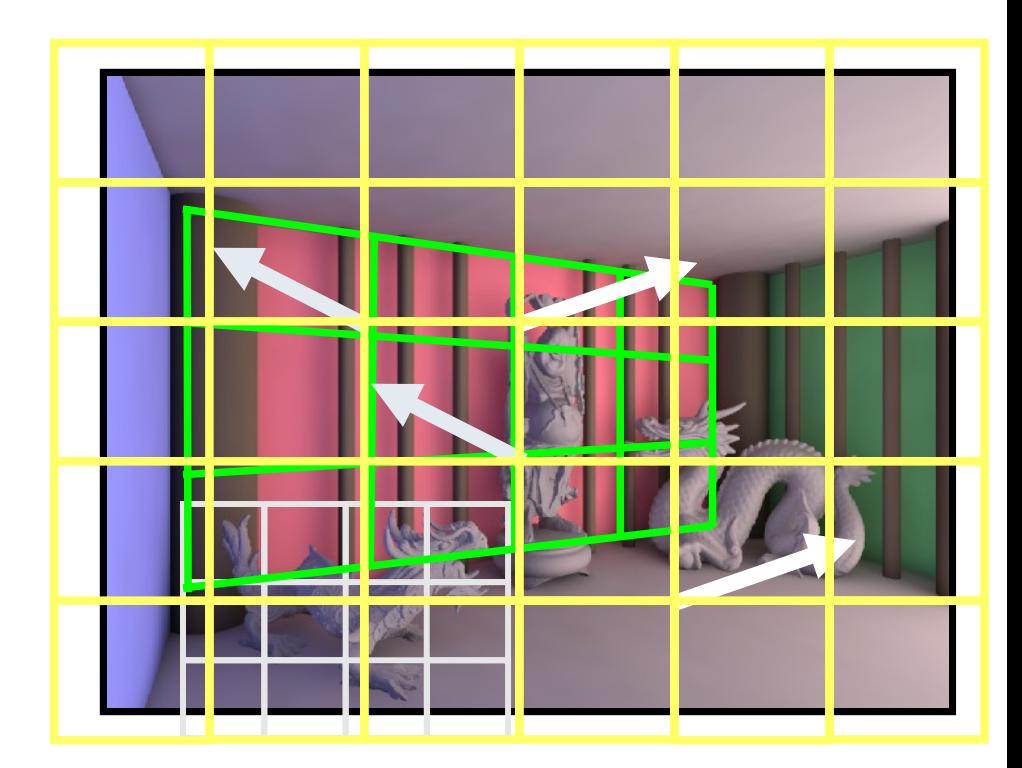

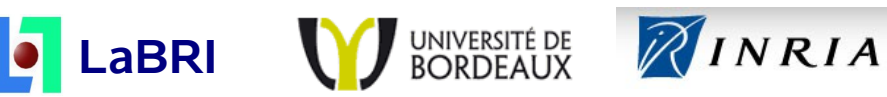

## **Mediterranean Room: 12.8M**

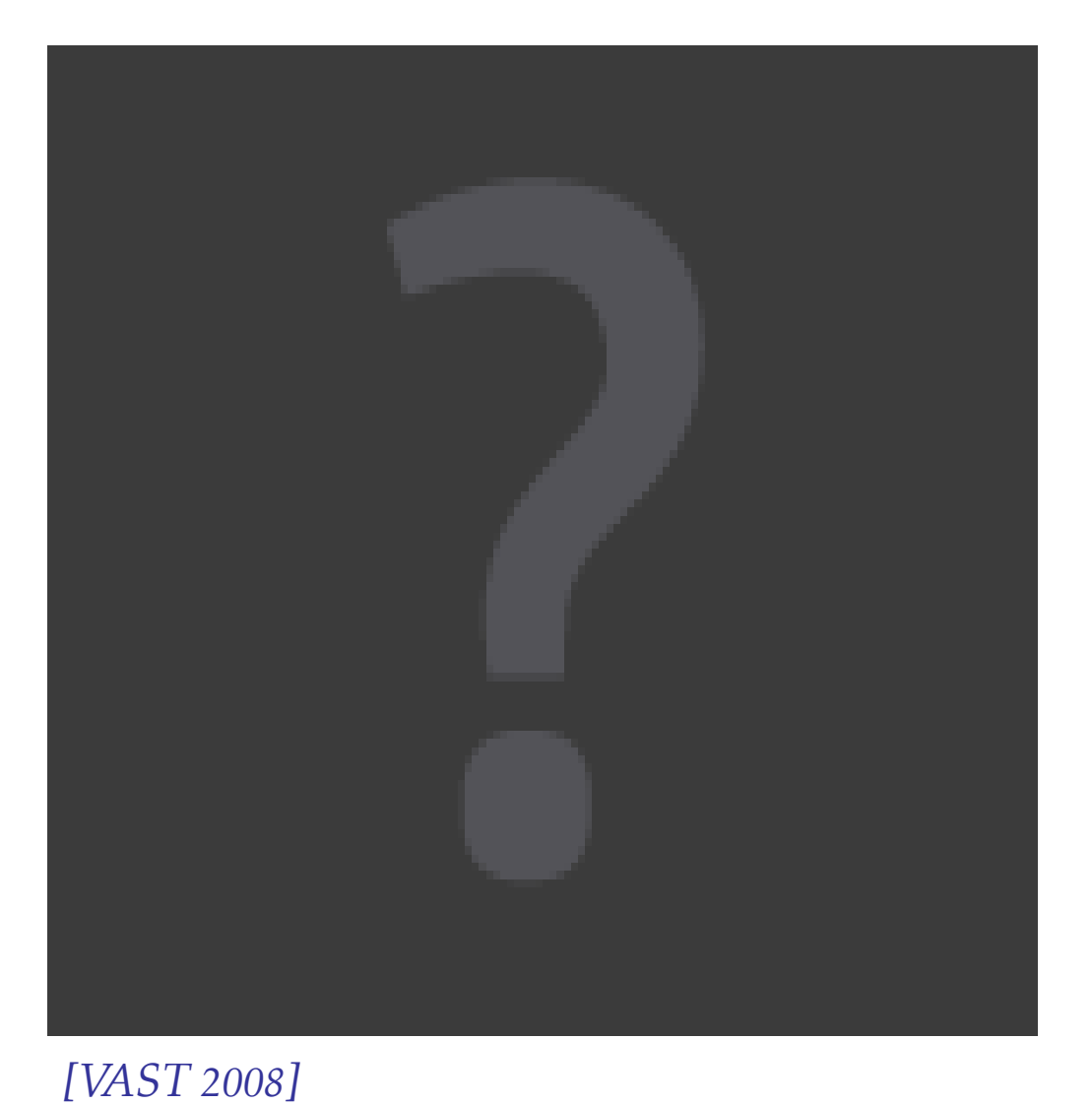

UNIVERSITÉ DE<br>BORDEAUX

NINRIA

**LaBRI**

#### **Geometrie**

- Complète: 293Mo
- Simplifiée: ~ 100Mo

### **Taille de la grille**

- 1.7Mo
- 16x16x16

### **FPS (GTX 8800)**

- Simplifiée: 30-60
- $\bullet$  Full: 5

## **Acquisition de source de lumière**

- **Utilisation d'un processus optique pour l'acquisition**
	- Contrôle sur la précision
	- Réduction du temps de calcul

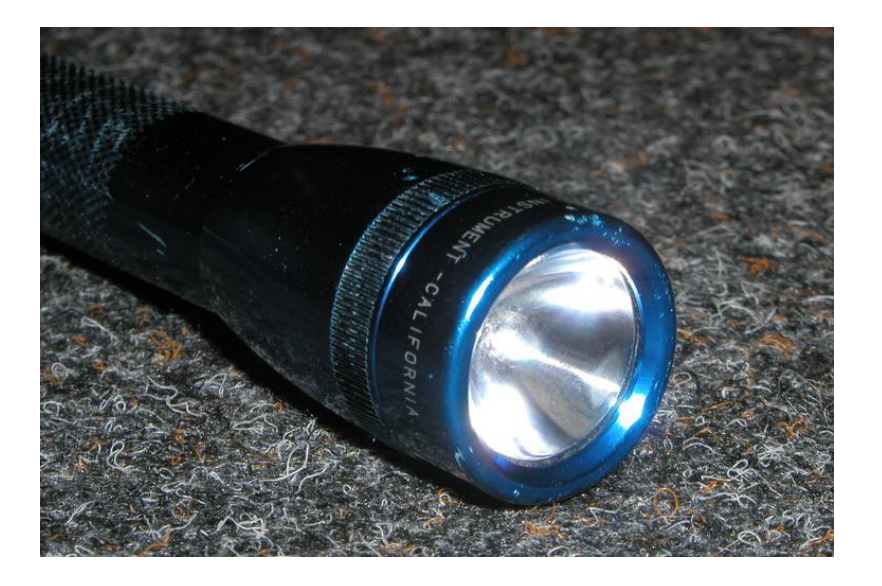

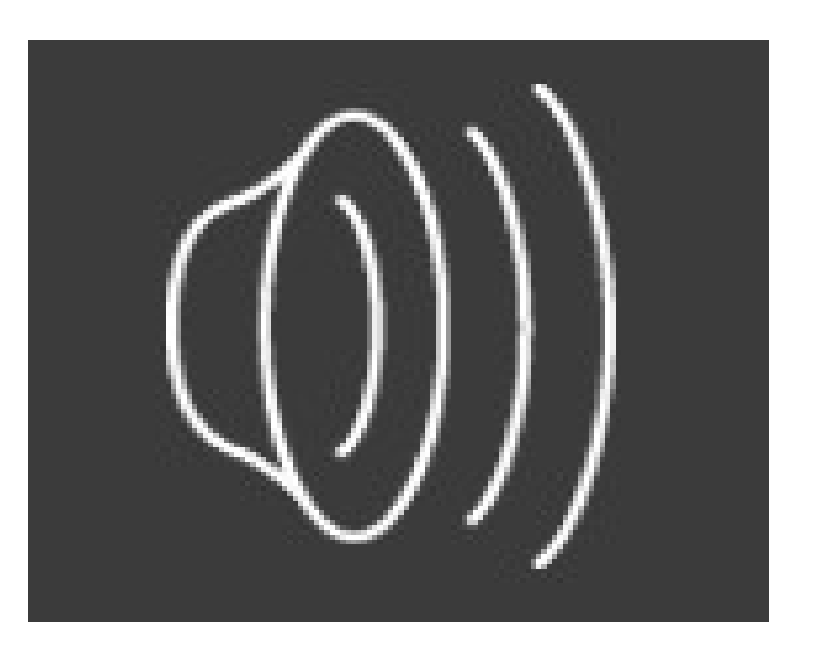

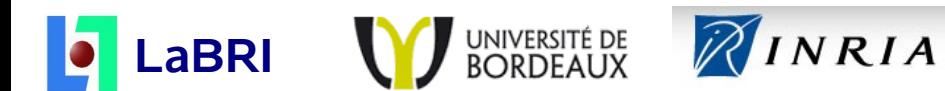

Gael Guennebaud

### **Ombres interactives**

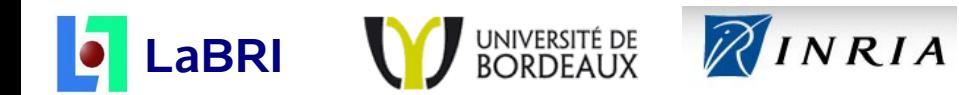

## **Définition : cas ponctuel**

- Visibilité par rapport à la source de lumière
	- Visible : Dans la lumière
	- Invisible : Dans l'ombre
- Test
	- Est-ce qu'il existe au moins un objet occultant
		- Oui : ombre
		- Non : lumière

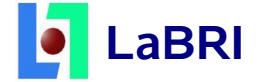

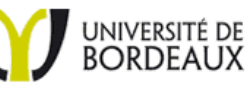

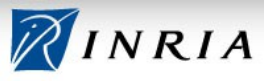

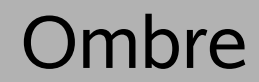

### **Définition : cas étendu**

- Visibilité par rapport à la source de lumière
	- Entièrement visible : dans la lumière
	- Partiellement visible : dans la pénombre
	- Entièrement invisible : dans l'ombre
- Les limites peuvent être calculées analytiquement
	- Cas polygonaux
	- Problème de combinatoire

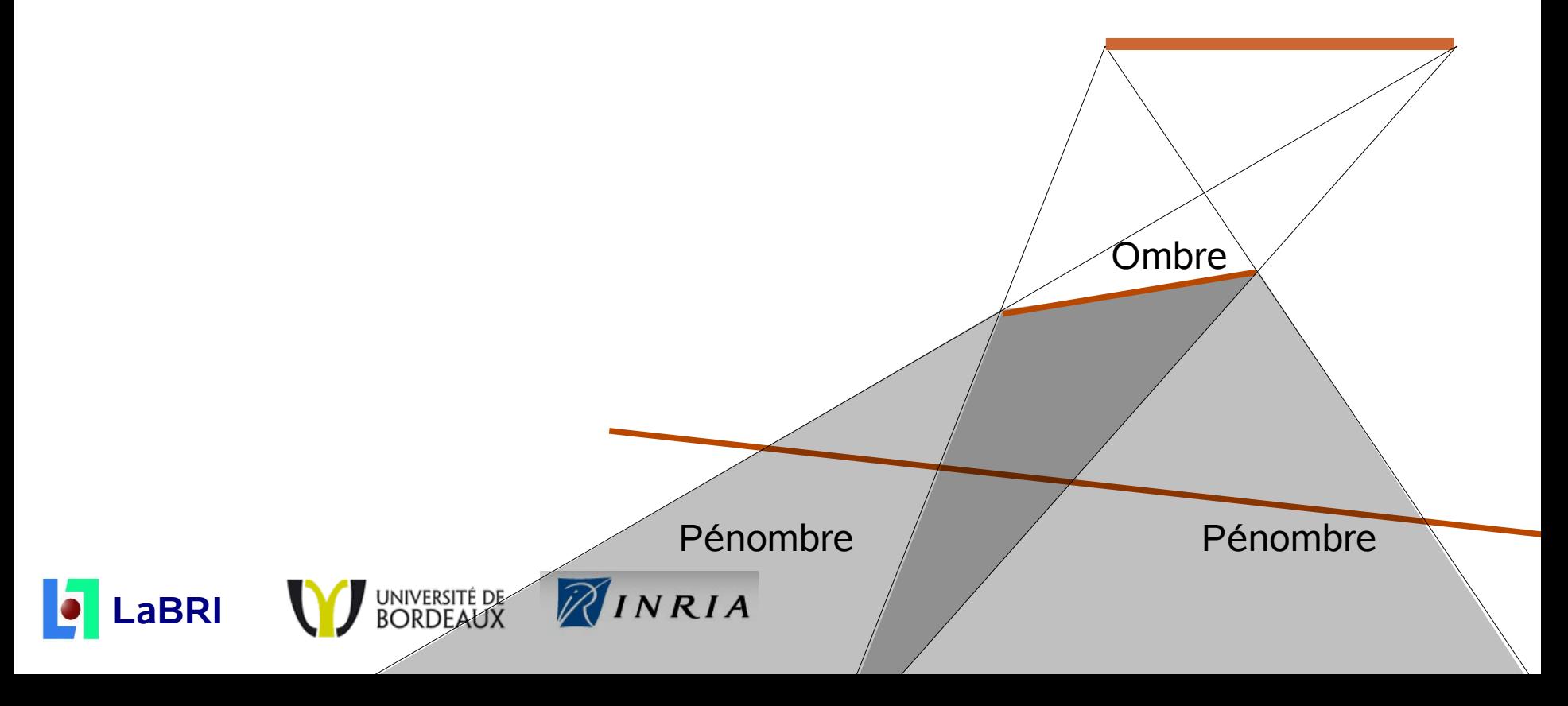

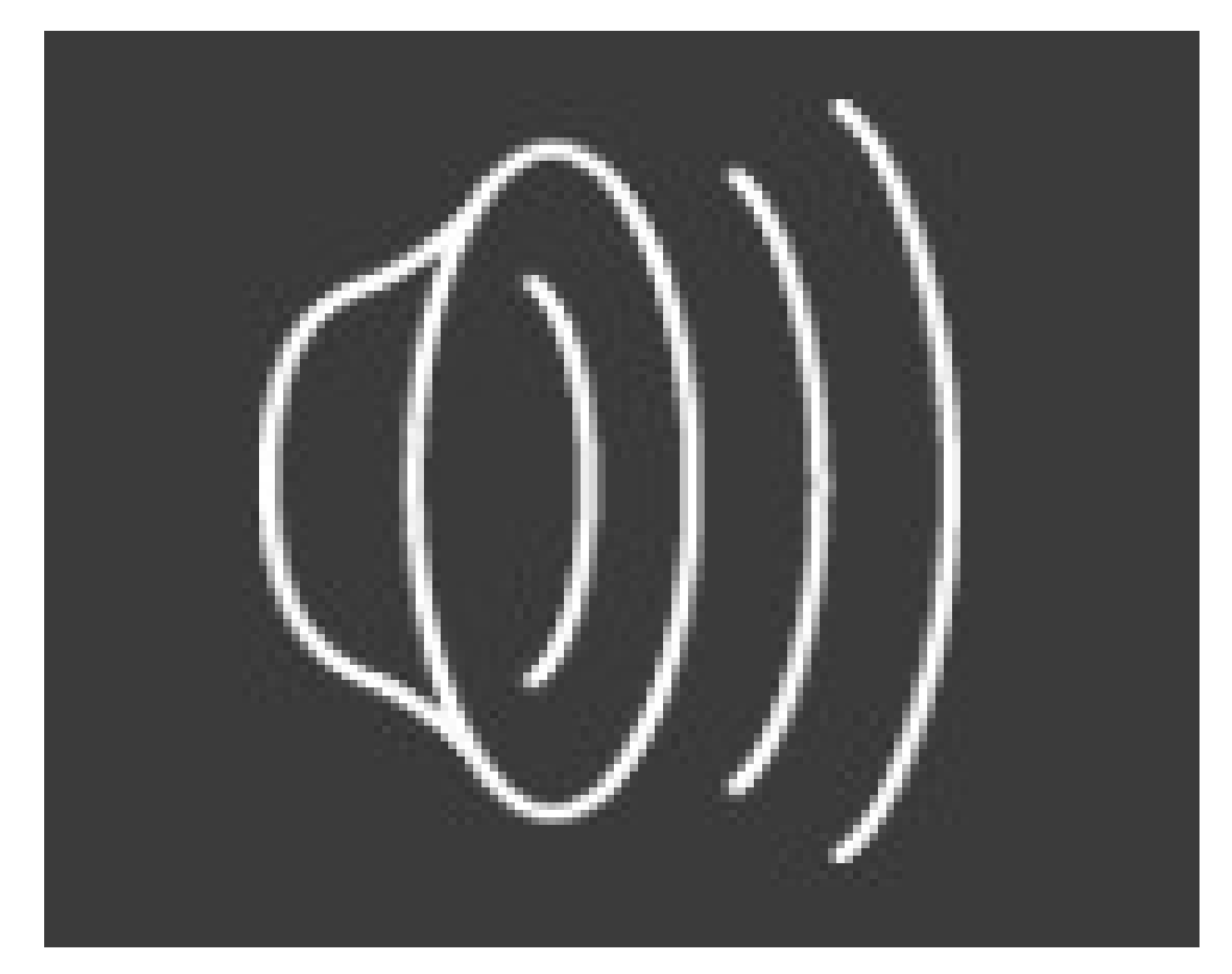

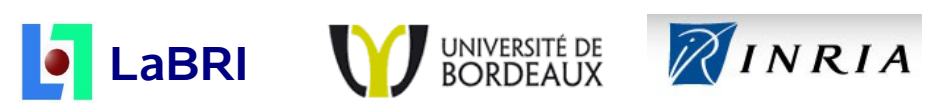

Pascal Barla Xavier Granier

## **Rendu Expressif**

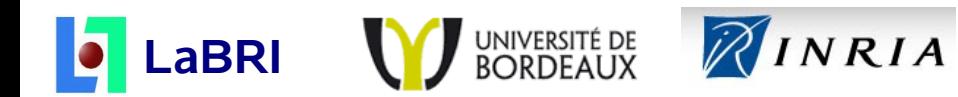

## **Le Rendu Expressif ?**

- **Depiction / Visualisation d'information**
- $\bullet$ **Information visuellement pertinente et lisible**

- **Applications**
	- **Illustration scientifique**
	- Arts
	- Patrimoine et Archéologie
	- Réalité Augmentée et Virtuelle

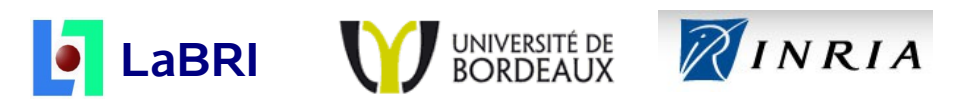

## **Light Warping et Radiance Scaling**

- **But: améliorer la perception des formes 3D**
	- Pour tout type d'éclairage / éclairement
- **Deux solutions**
	- Une basée sur des travaux issus de la perception
		- **Perturbation des directions** des rayons lumineux
	- Une basée sur notre expérience
		- **Changer l'intensité** des rayons lumineux

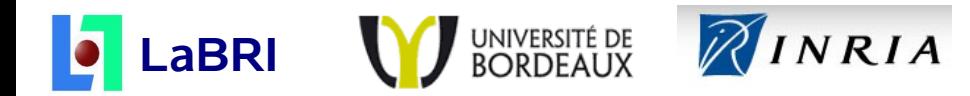

## **Ligth Warping: ce que l'on perçoit**

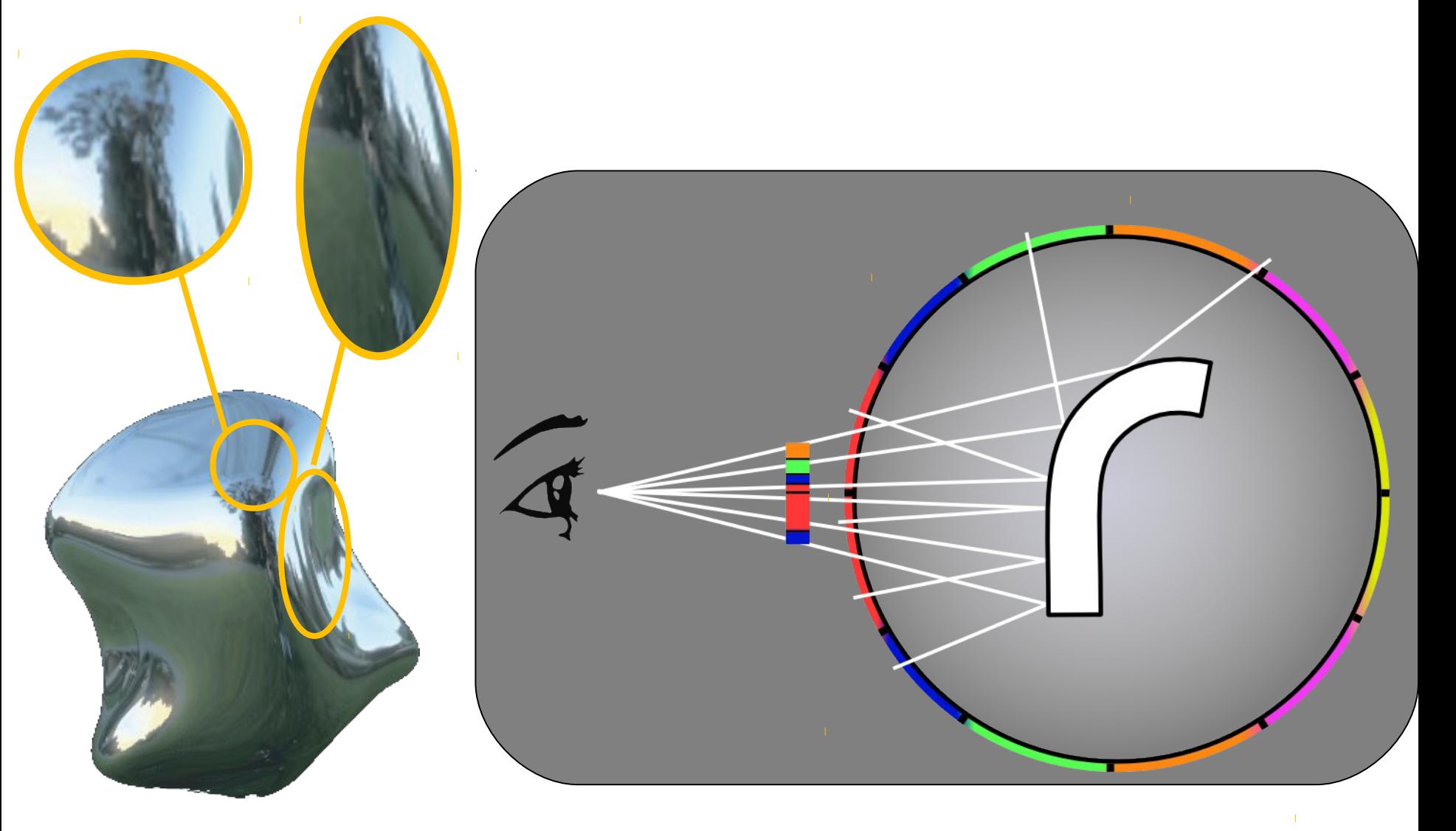

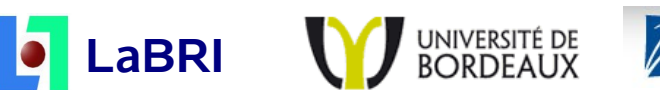

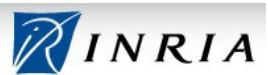

## **Light Warping : le principe**

### **Exagérer** les déformations des motifs lumineux

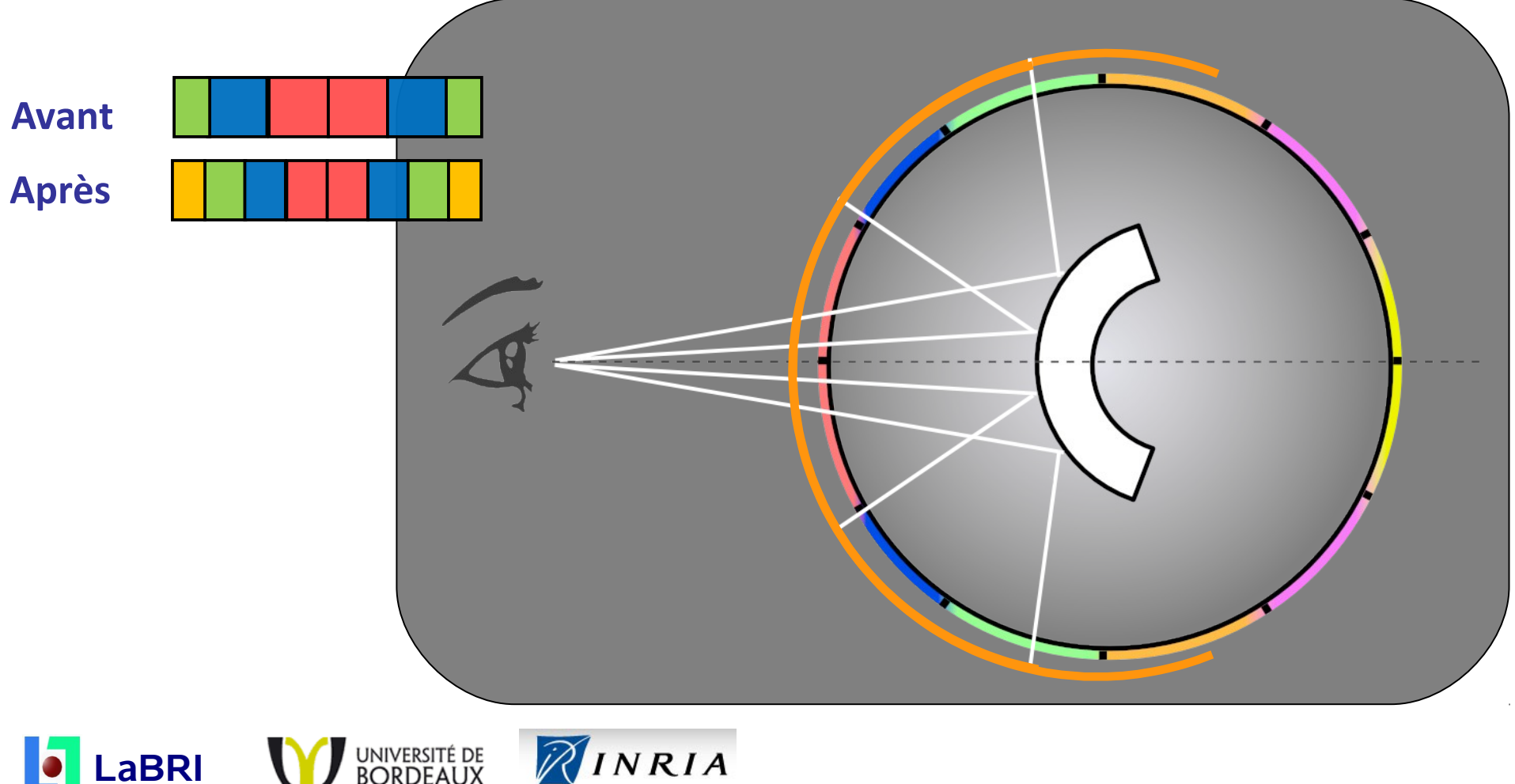

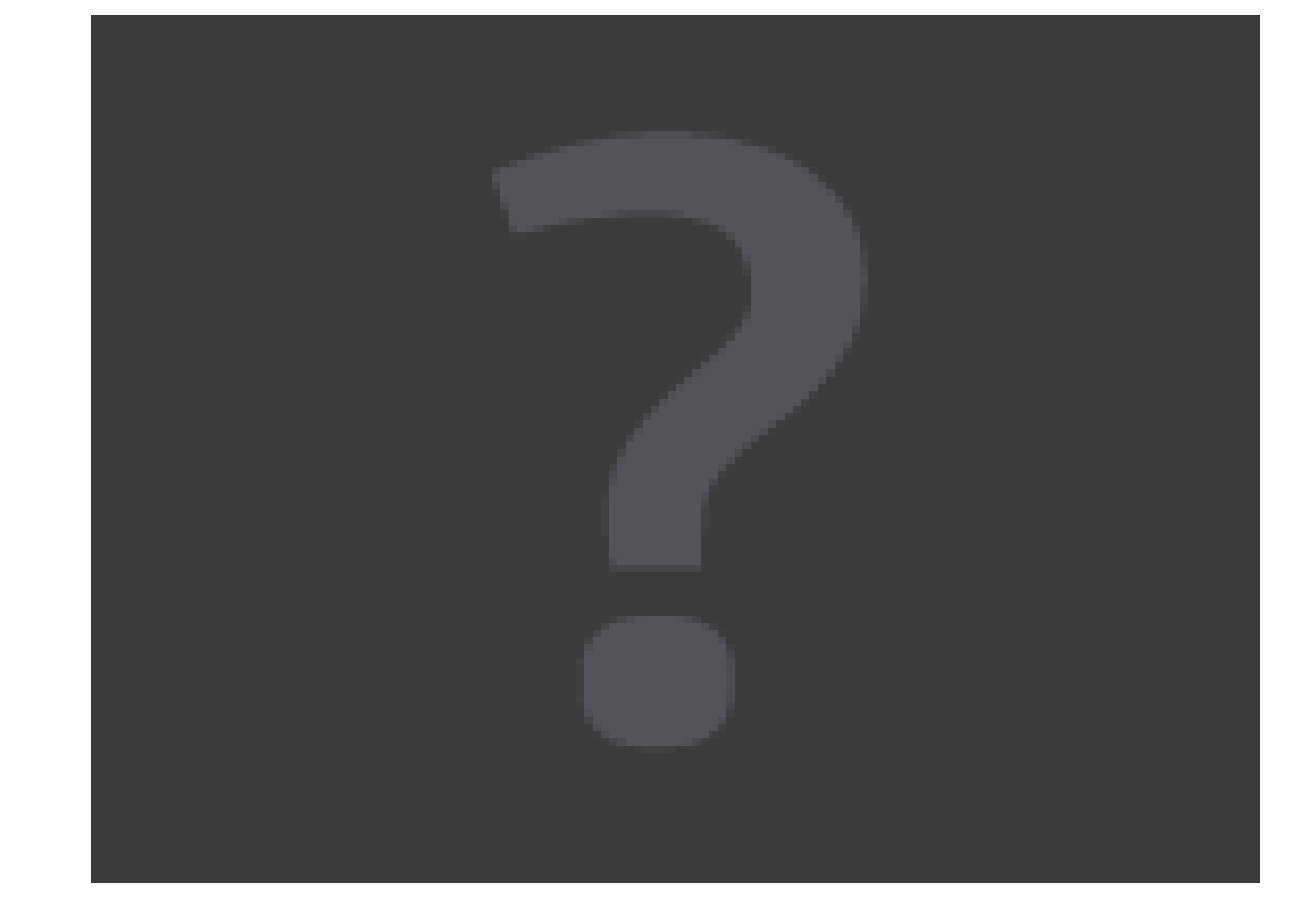

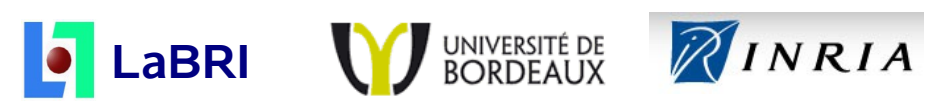

## **Light Warping / Radiance Scaling**

*Équation de réflexion*

$$
L^{'}(\mathbf{p}\rightarrow\mathbf{e})=\int\rho\left(\mathbf{e},\mathbf{\ell}\right)<\mathbf{n},\mathbf{\ell}>L(\mathbf{p}\leftarrow\mathbf{\ell})d\mathbf{\ell}
$$

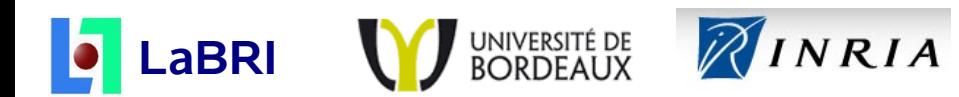

## **Light Warping / Radiance Scaling**

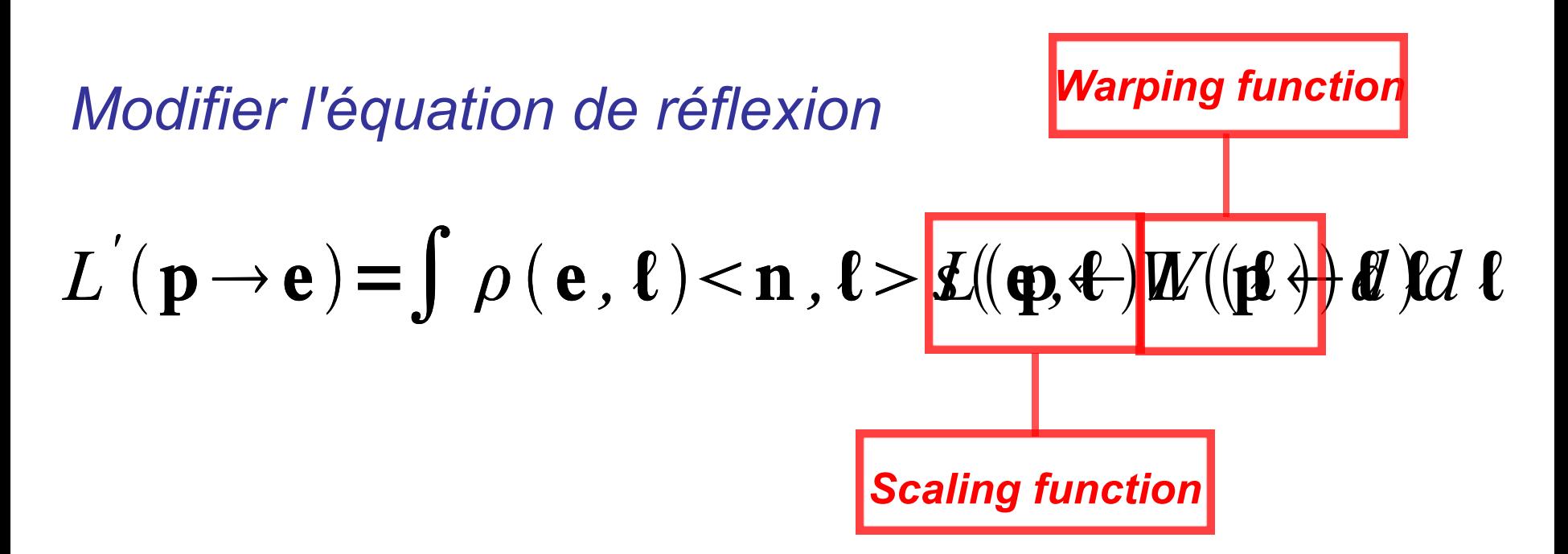

### **Changer la direction** de chaque rayon **Changer l'intensité** de chaque rayon

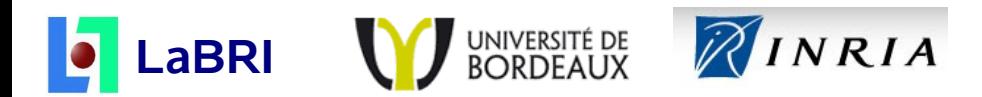

### **Perfect Refraction**

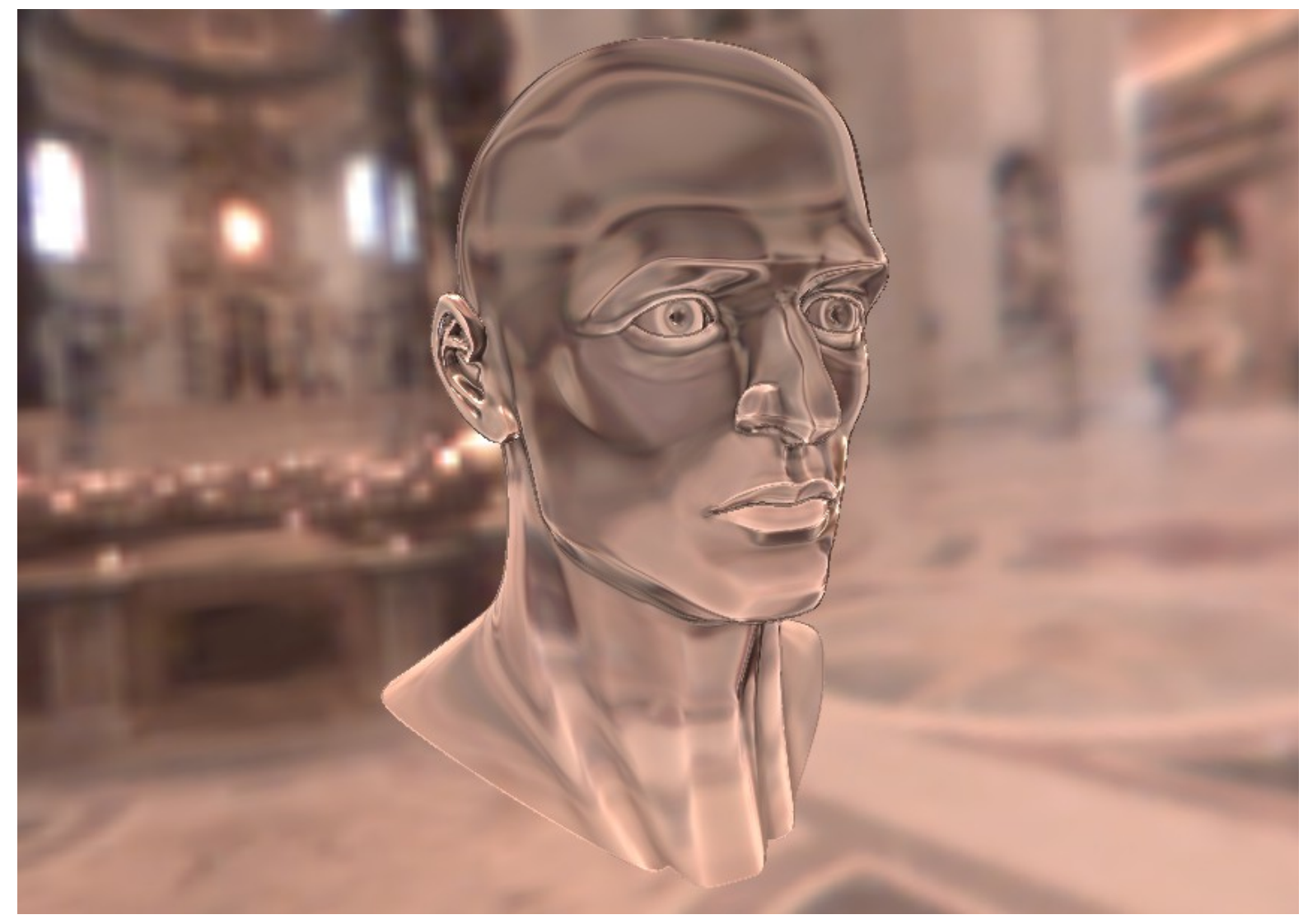

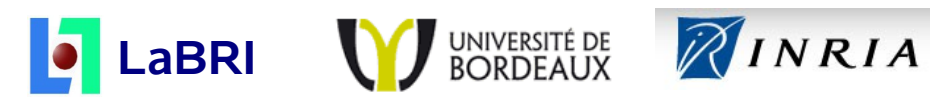

Gaël Guennebaud

### **Modélisation Géométrique**

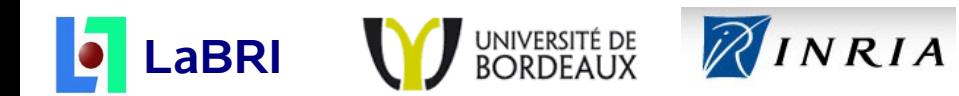

## **Reconstruction de surfaces**

- **A partir d'un nuage de points orientés**
- **But**
	- Robustesse envers les faibles densités
	- Tirer bénéfice de l'orientation
- **Principes**
	- Approximation par *Moving Least Square*
	- Utilisation de sphères algébriques

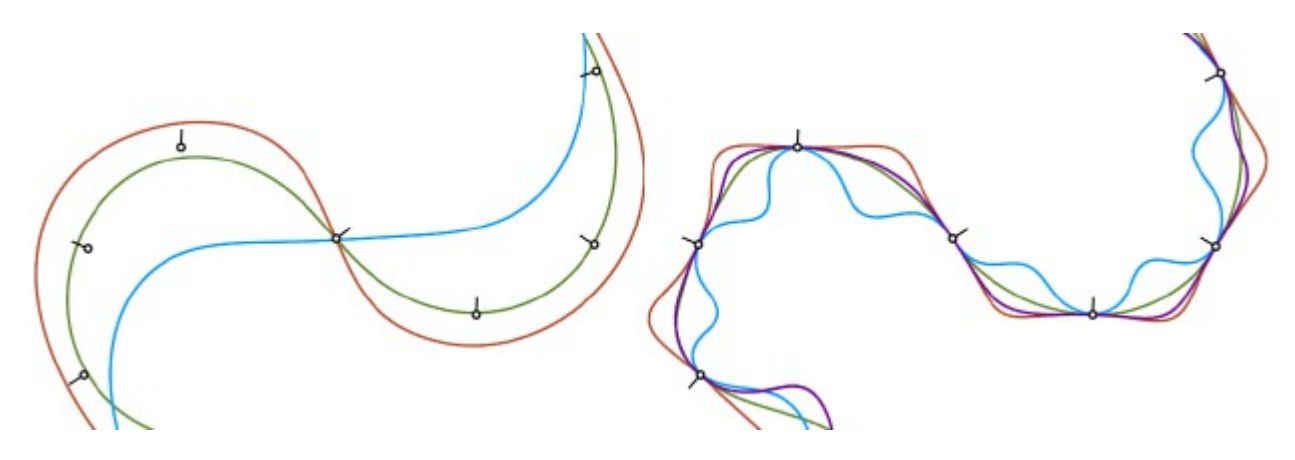

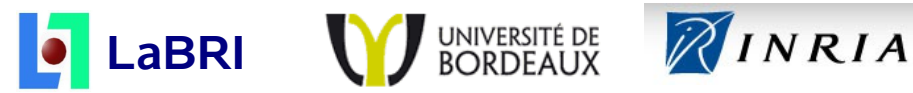

## **Comparaison**

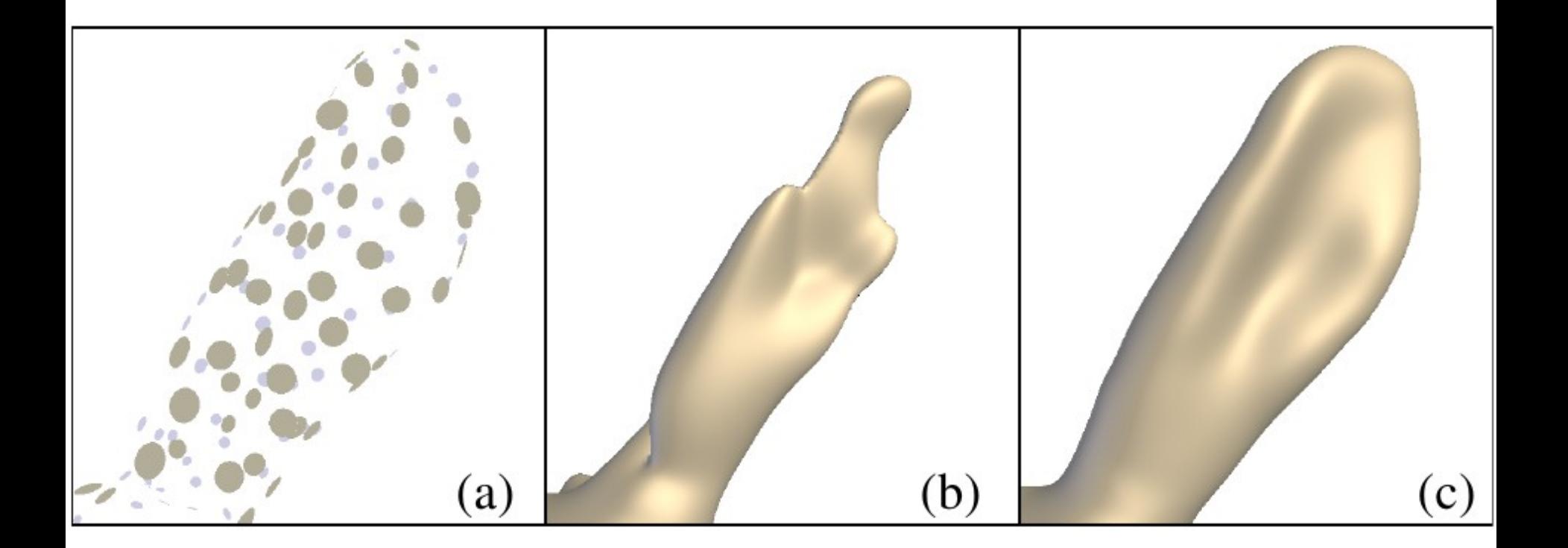

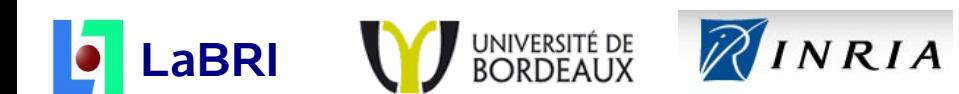

#### **Vidéos**

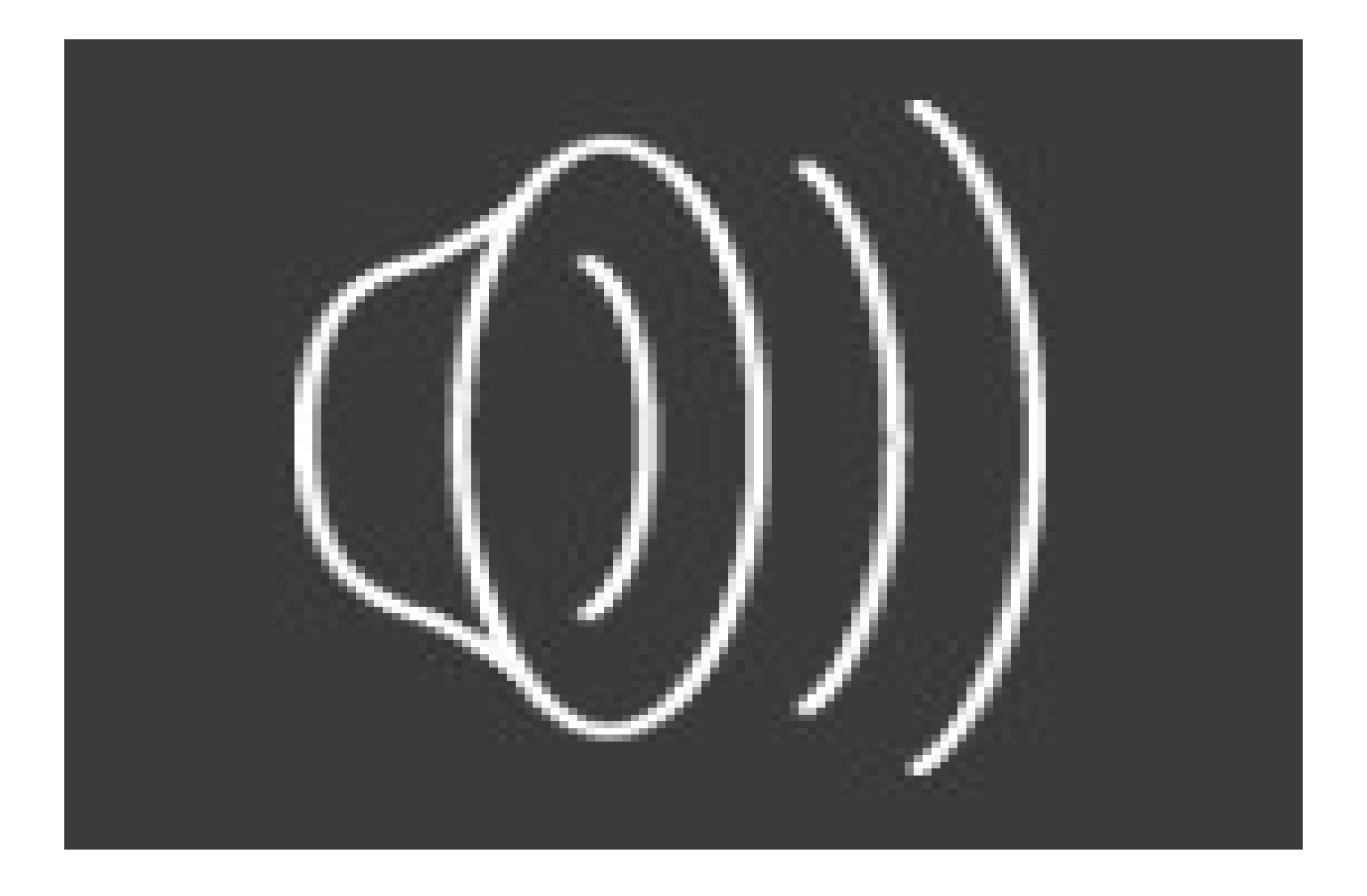

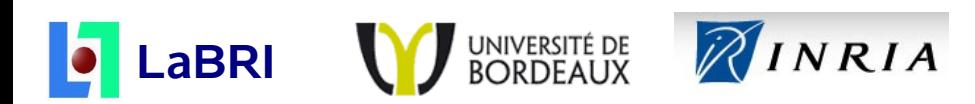

### **Techniques 2D**

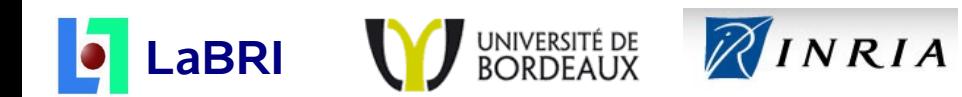

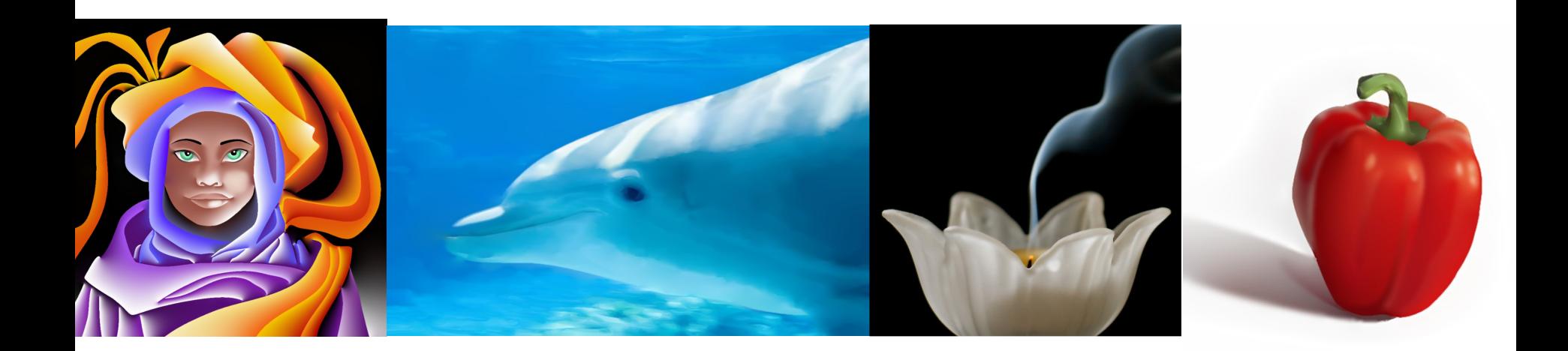

### Diffusion Curves

### *Alexandrina Orzan, Adrien Bousseau,* **Pascal Barla***, Joelle Thollot, Holger Winnemoëller, David Salesin*

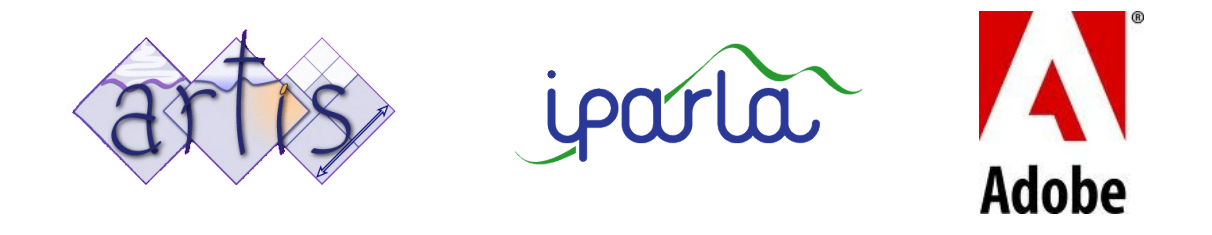

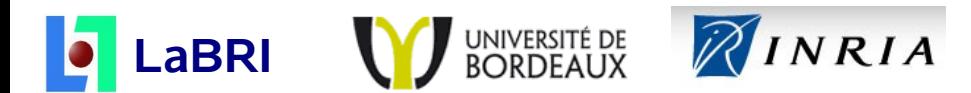

## **Principe: primitives vectorielles**

### Diffusion sur GPU

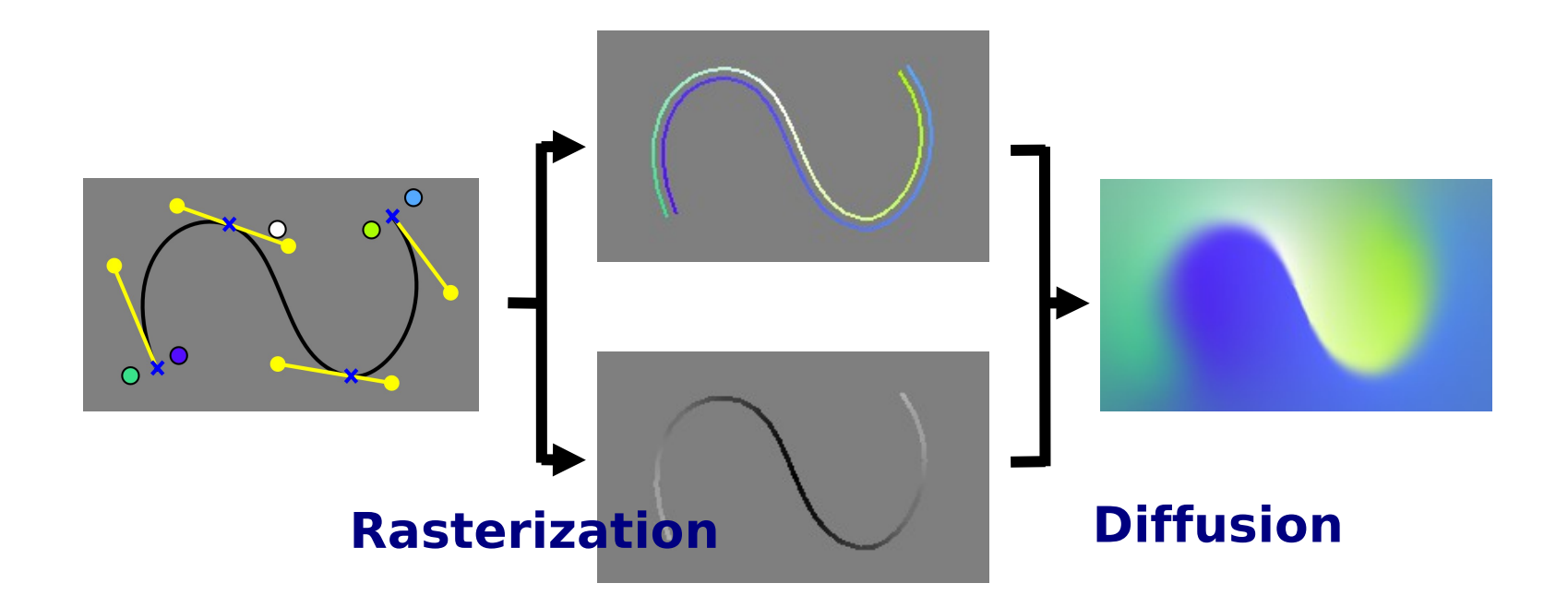

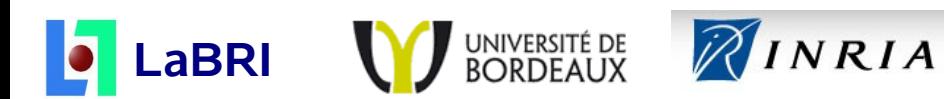

## **Contributions**

#### Conversion automatique à partir d'une image

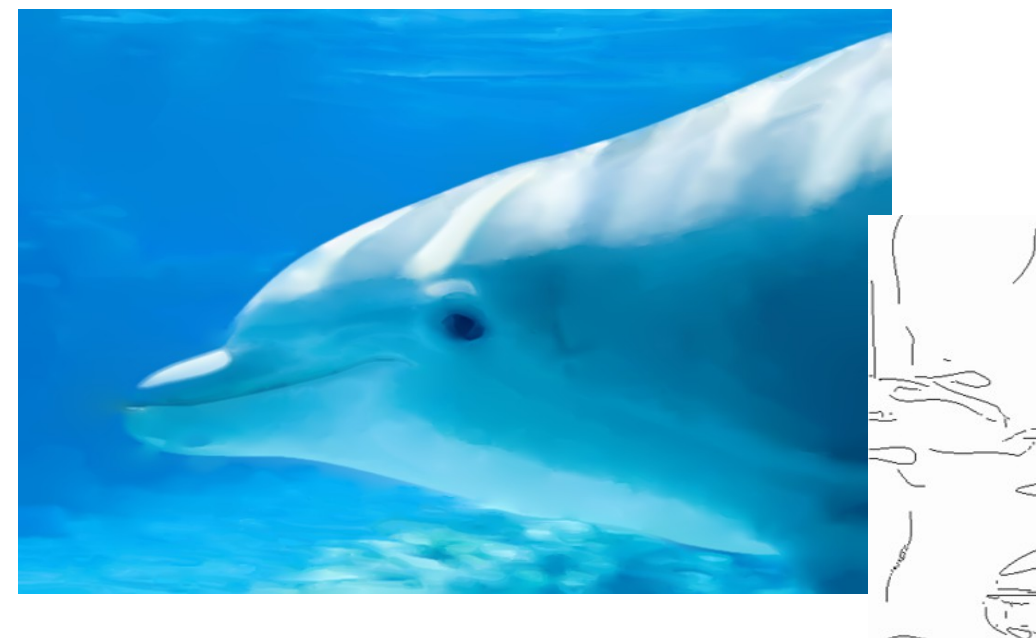

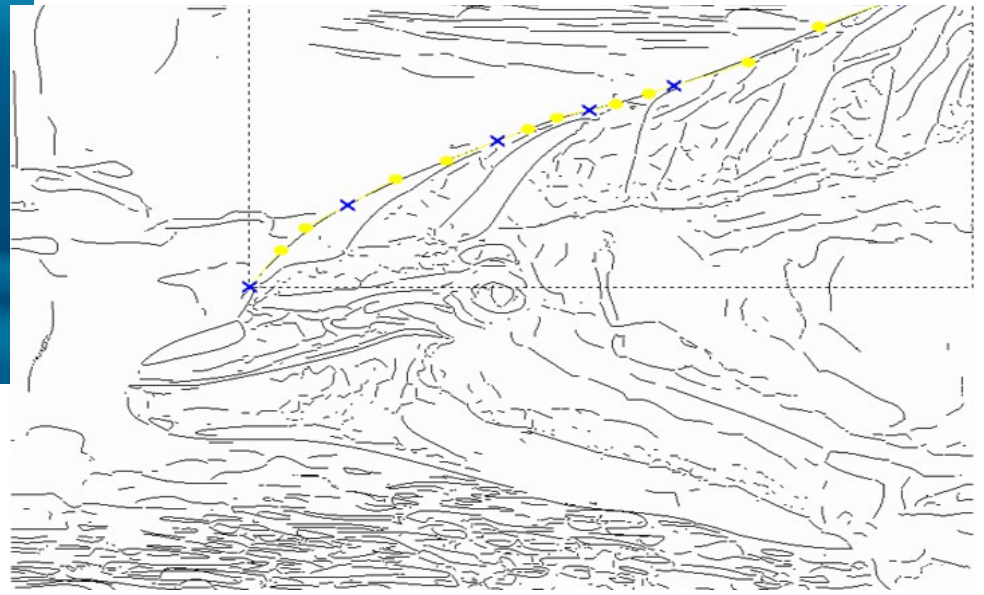

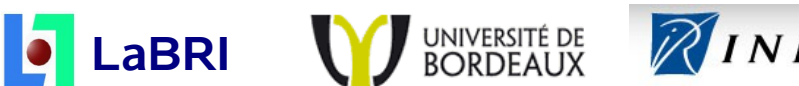

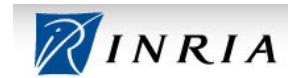

### **Edition**

### Demo Programs By Adrien Bousseau By Henry Korol

Video Drawing session

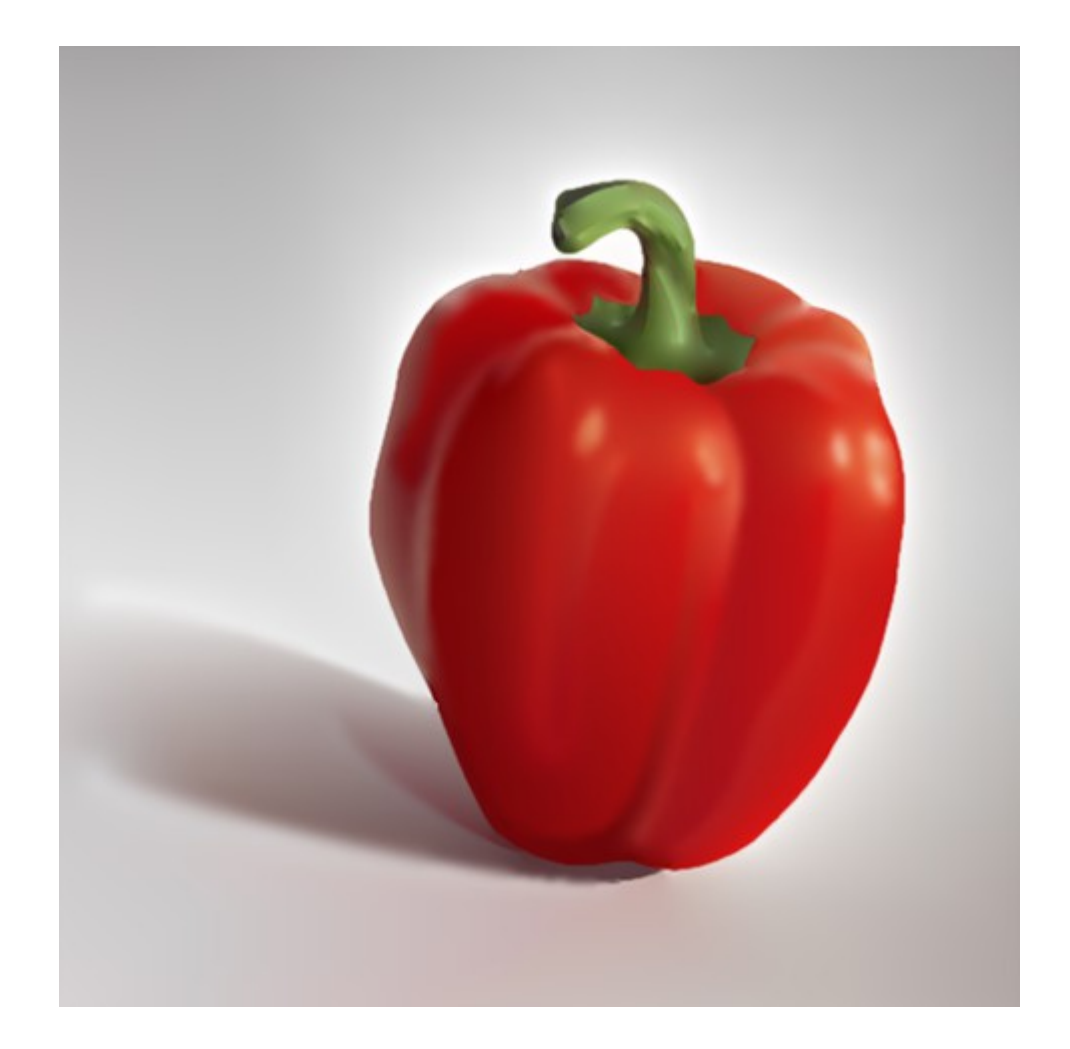

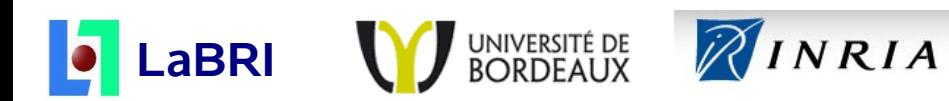

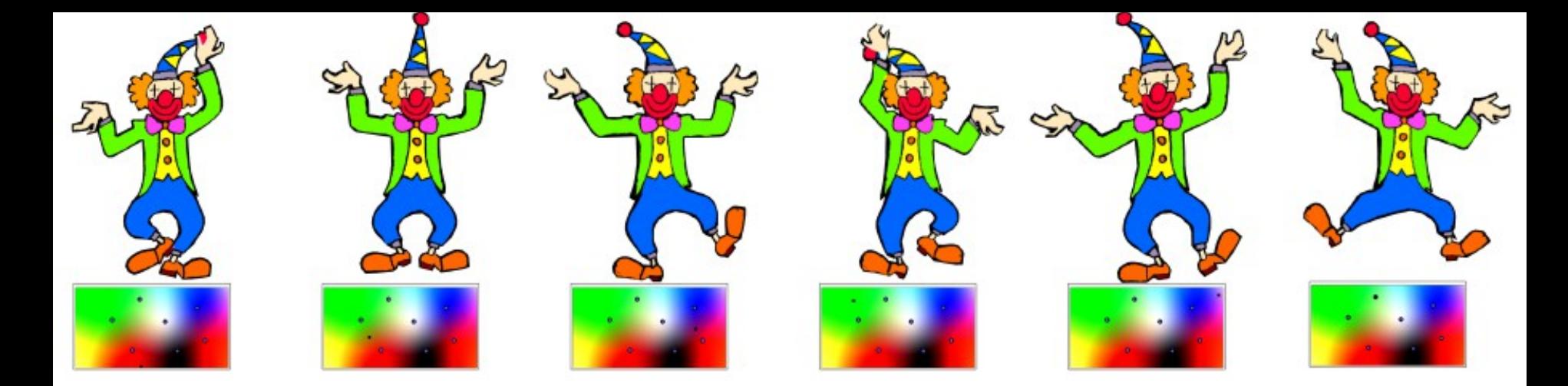

### Morphing techniques for 2D animation

#### *Bill Baxter,* **Pascal Barla***, Ken Anjyo*

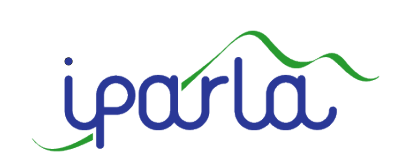

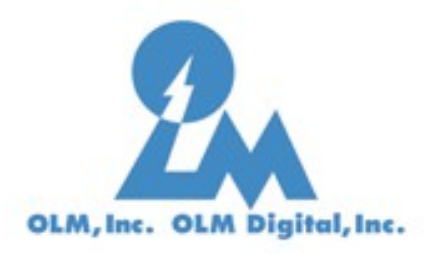

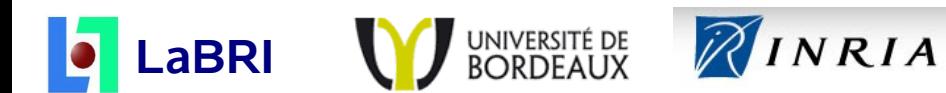

### **Animation 2D**

### ● **Création manuelle**

- Très coûteuse en temps
- Demande de l'expérience
- **But**
	- Assister la création
	- Créer des images intermédiaires

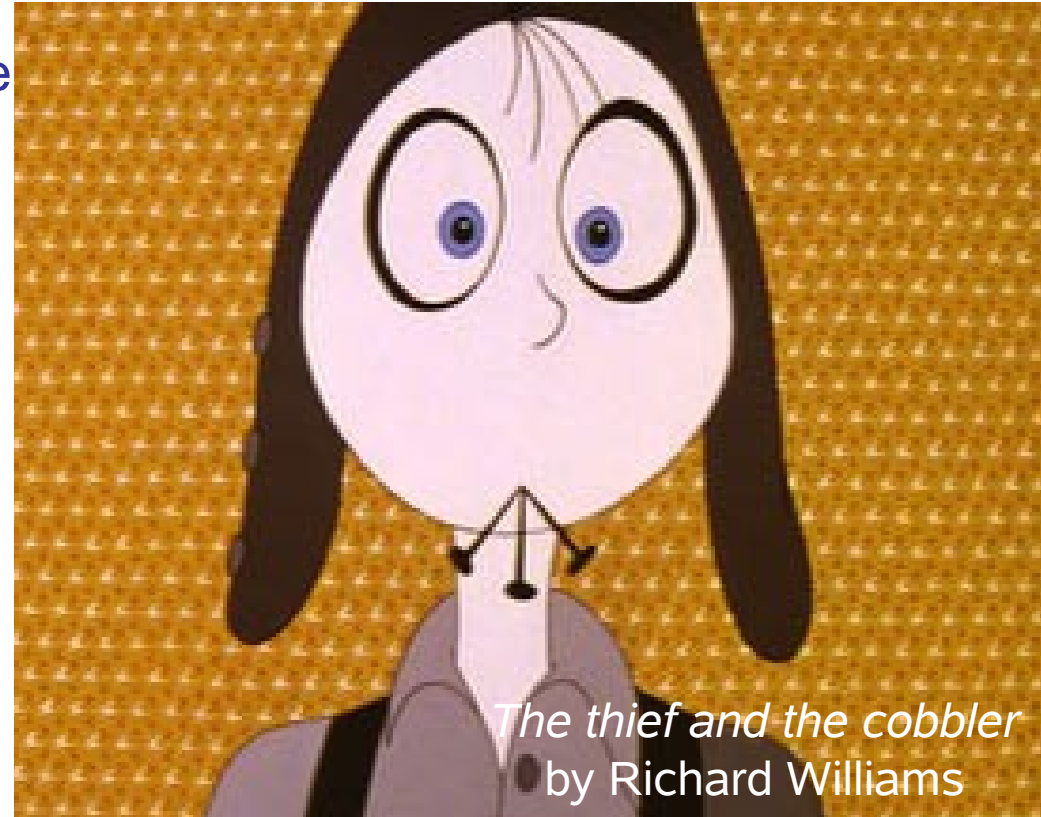

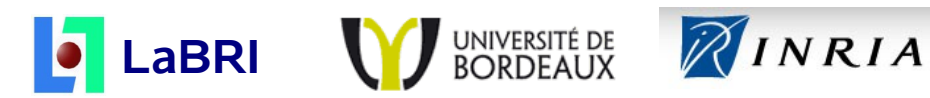

### **Créer des maillages compatibles**

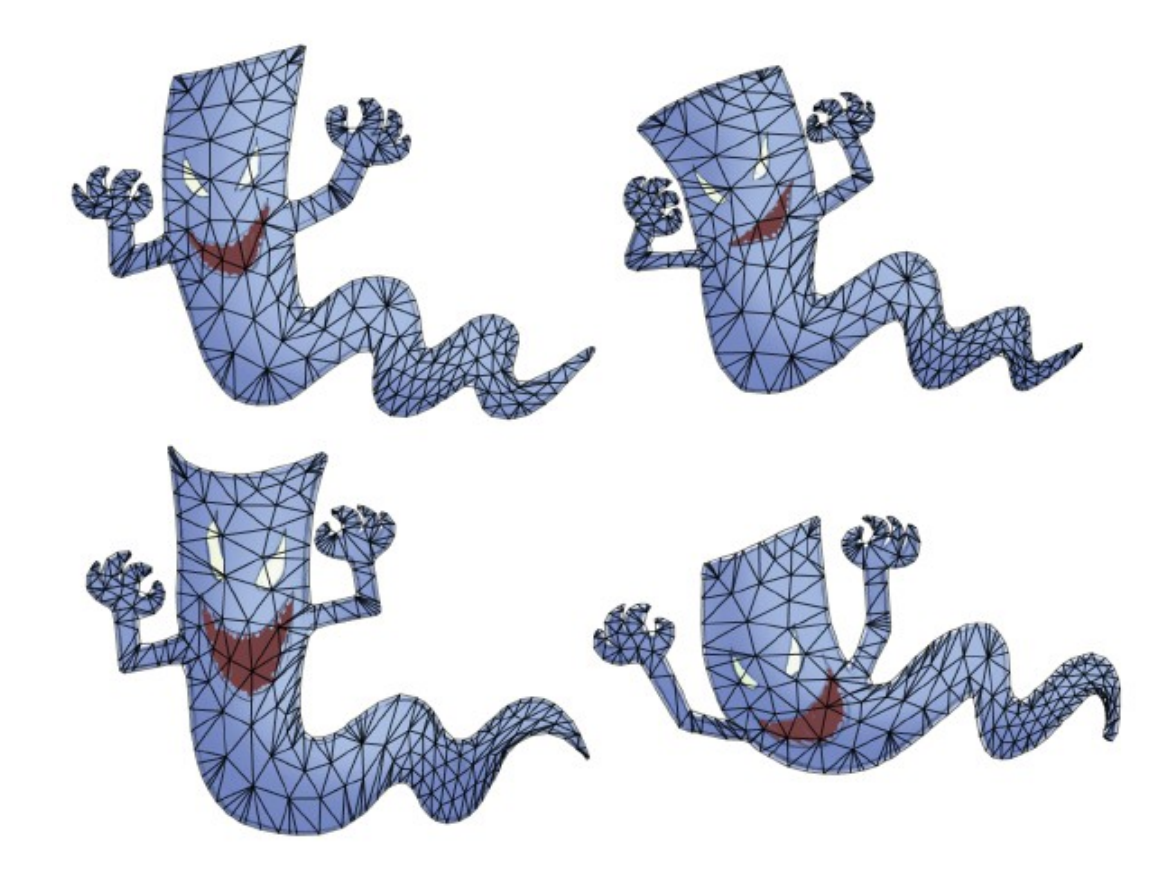

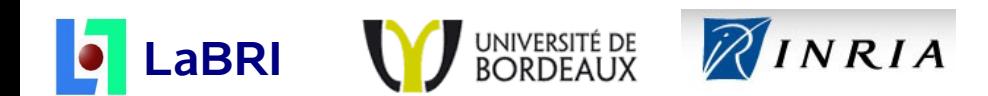

### **Interpolation rigide entre les images-clefs**

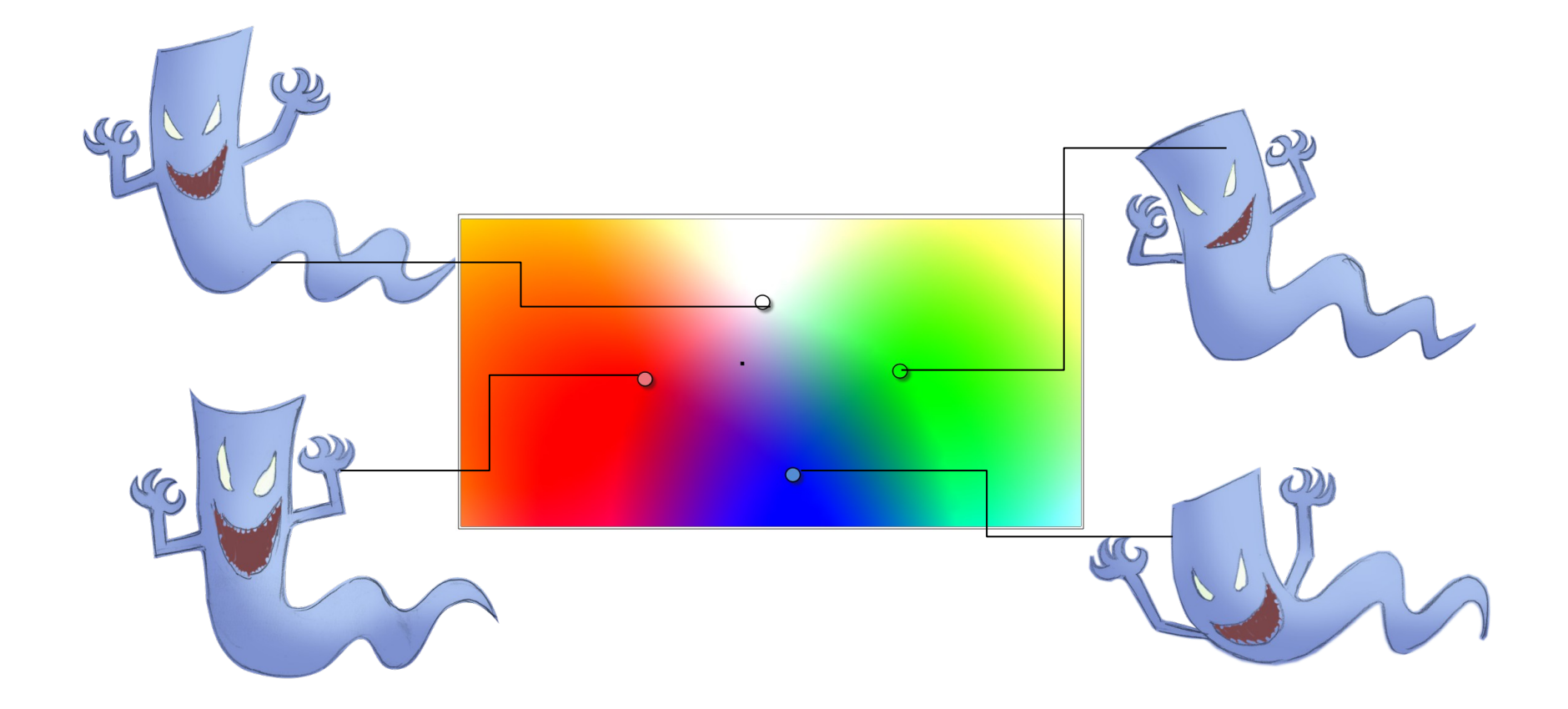

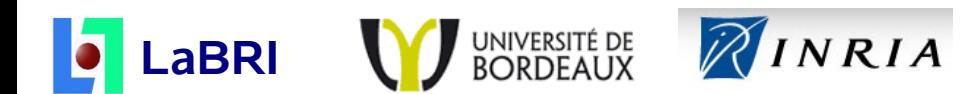